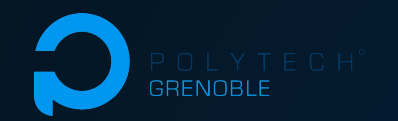

## Projet S10 Soutenance intermédiaire

# **Test d'infrastructures avec NixOS**

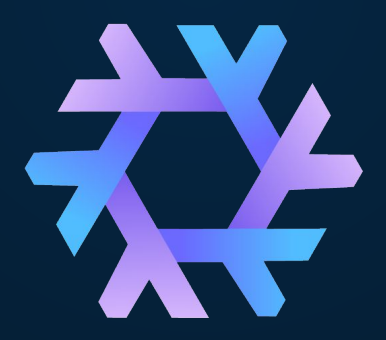

Corentin Humbert Corentin Sueur Titouan Minier Mancini

Olivier Richard Quentin Guilloteau Jonathan Bleuzen

## Les équipiers Test d'infrastructures avec NixOS

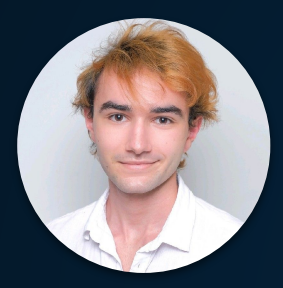

Titouan Minier Mancini *Chef de projet*

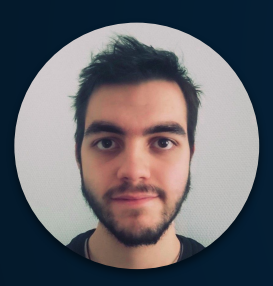

Corentin Humbert *Tech Lead*

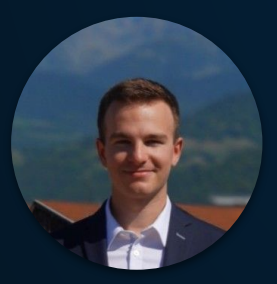

Corentin Sueur *Scrum master*

développement NixOS-Compose Equipe développement NixOS-ComposeEquipe

Olivier Richard *Porteur de projet*

Jonathan Bleuzen *Ingénieur CDD NixOS-Compose*

Quentin Guilloteau *Doctorant recherche NixOS-Compose*

 $\mathcal{P}$ 

## Le projet Test d'infrastructures avec NixOS

- ❖ Expérimenter avec le système d'exploitation NixOS et l'outil NixOS-Compose pour réaliser des tests
- ❖ Effectuer une série de tests de déploiements localement et sur le réseau Grid5000 pour différentes piles logicielles (K3S, K8S, ELK, time series DB, BigData- Bebida…)
- ❖ Documenter nos expériences pour avoir des retours utilisateurs concrets afin d'améliorer l'utilisabilité du système
- ❖ Bénéfice personnel : Découvrir le système NixOS et avoir un aperçu de l' étendu de ce qu'il est possible de faire avec

Les technologies Test d'infrastructures avec NixOS

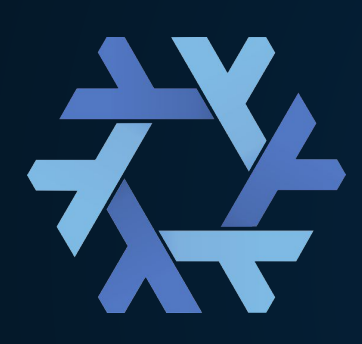

Nix - *Le package manager* NixOS - *La distribution Linux* NixOS-Compose : Extension de l'utilisation de NixOS-Test vers d'autres plateformes que la VM : Docker, Grid5000… NixOS-Test - *La librairie de test*

Piles logicielles à tester:

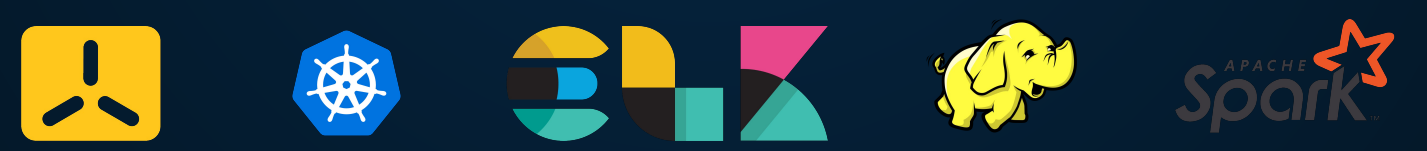

### L'écosystème Nix Test d'infrastructures avec NixOS

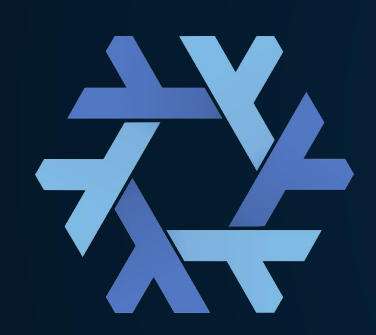

Nix fonctionne avec des dérivations qui définissent la construction de paquets stockés dans le store.

NixOS-Compose reprend les bases de NixOS-Test et propose d'écrire un fichier de composition, décrivant le système à construire à partir de dérivations, et les tests à effectuer sur le système une fois créé.

C'est cette construction du système qui peut être réalisée sur différents supports, comme une ou plusieurs machine(s) virtuelle(s), conteneur(s), ou noeud(s) sur Grid5000.

Méthodologie de travail Test d'infrastructures avec NixOS

❖ Tenue d'un journal de bord par personne :

- ⬗ Documenter le travail réalisé au cours de la journée
- ⬗ Faire part des éventuels problèmes rencontrés

- ❖ Organisation de réunions hebdomadaires :
	- ⬗ Un point en distanciel en début/milieu de semaine
	- ⬗ Un point en présentiel en fin de semaine avec l'équipe au complet

## Le plan de travail Test d'infrastructures avec NixOS

Avancement du projet :

- ❖ Installation de Nix/NixOS
- ❖ Découverte de Nix par le biais d'une série de tutoriels (Nix Pills)
- ❖ Expérimentations avec NixOS-Test et la bibliothèque de paquets nixpkgs
- ❖ Premières compositions "simples" sur K3S

Planification des tâches :

- ❖ Poursuivre les compositions sur K3S en équipe pour expérimenter sur Grid5000 à l'échelle (avec différents nombres de noeuds dans le cluster)
- ❖ Attribuer à chacun une voie et travailler en parallèle :
	- ⬗ Déployer et tester en profondeur Kubernetes
	- ⬗ Déployer, tester et benchmarker une solution de BigData (Hadoop/Spark)
	- ⬗ Dériver, déployer, tester et benchmarker les outils de Bebida

### Les difficultés Test d'infrastructures avec NixOS

- ❖ Le temps alloué au projet est limité afin de cohabiter avec le projet eCom pour ⅔ de l'équipe
- ❖ Il est parfois difficile de trouver une documentation complète et claire sur l' écosystème Nix
- ❖ Il en va de même pour les paquets comme par exemple K3S
- ❖ La compréhension globale sur cet écosystème est donc encore un peu floue et la résolution de bugs se fait à tâtons
- ❖ En plus de l'écosystème Nix en lui-même, il faut également maîtriser un minimum les piles logicielles et leur configuration pour être en mesure de les déployer et les tester